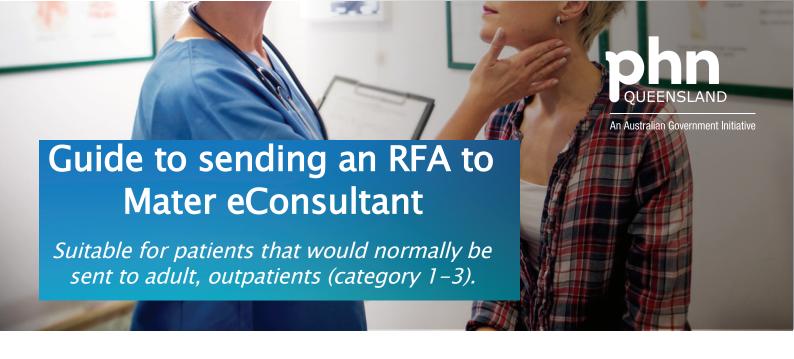

## **Overview**

- Patients do not need to be receiving services from Mater Hospital/do not need to be Mater patients.
- General Medicine, Dermatology and Endocrinology. (General medicine eConsultant accepts RFA relating to all adult physician subspecialty areas defined by the RACP except dermatology) NOW Available
- 72 hour turn around response time
- · Utilisation of current medical software

## Step by step Guide:

## With Medical Objects running:

- 1.From the patient file select File > New Document.
- 2.Select the template ECONSULT Request for Specialist Advice by double clicking on the template name: Medical Objects codes GE4101000K0 (general medicine), EE4101000WW (endocrinology) & DE4101000K9 (dermatology).
- 3.Select items for the RFA: patient demographics, medical history, current conditions, social and family history and pathology/investigation results if required.
- 4.Enter detail about the reason for seeking advice: 1-2 specific questions to the specialist.
- 5.Select all and then copy the template (Ctrl + A then Ctrl + C).
- 6. The Referral Client Trinity will recognise the template and will pop up a large "M" on the screen (bottom right corner).

- 7. Double click the "M" icon to open the referral window.
- 8. The referral details should auto-populate, and the Message Preview window will be displayed.
- 9. If details did not auto populate, search for ECONSULT & select Send
- 10. If you wish to send correspondence or a photo (as a pdf) with an RFA there is an option to send a second message with only PDF attachments: right click on the little "m" symbol in taskbar & select "create new message (PDF)". Images should be imported to word and saved as a pdf before sending.
- 11. GPs to check for a reply from the Mater eConsultant. Replies will be received through Medical Objects and appear in the doctors Inbox.
- 12. Replies should be received within 3 working days. Note: A reply may include a request for additional information.
- 13. Upon reviewing the reply, the GP is to take action to follow up with the patient to discuss the information provided by the Specialist.
- 14. The GP is to record the patient outcomes on the patient file as is usual practice.